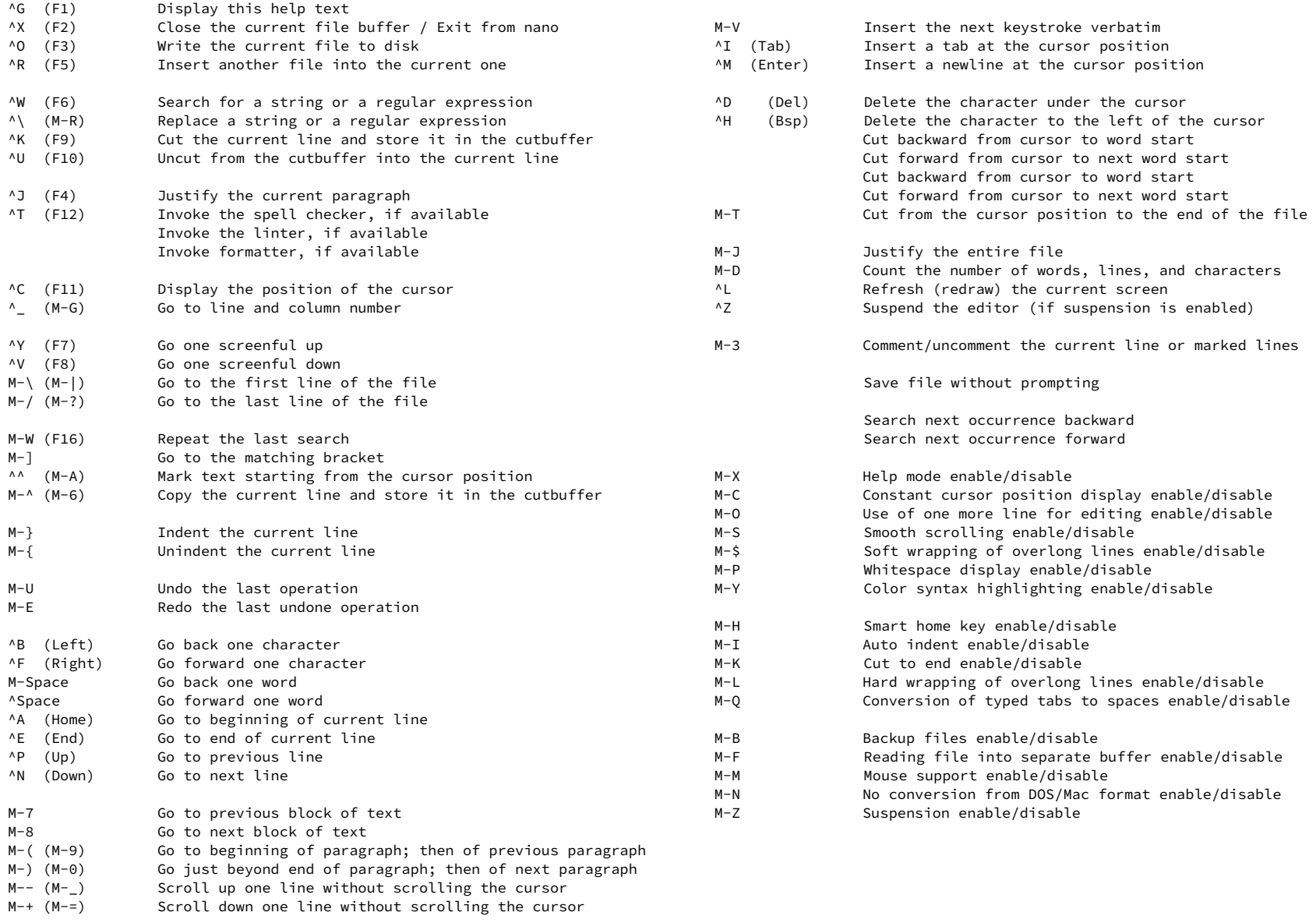

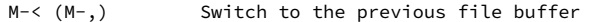

M-> (M-.) Switch to the next file buffer